# **HI\_SetBmpFile**

## Funkcia %HI\_SetBmpFile

## **Deklarácia**

**Funkcia** Funkcia vymení bitovú mapu v grafickom objekte (bitová mapa).

```
%HI_SetBmpFile(
 INT in refId,
 TEXT in fileName,
 BOOL in bOriginalSize,
BOOL in byCenter
[, BOOL in bProportional]
)
```
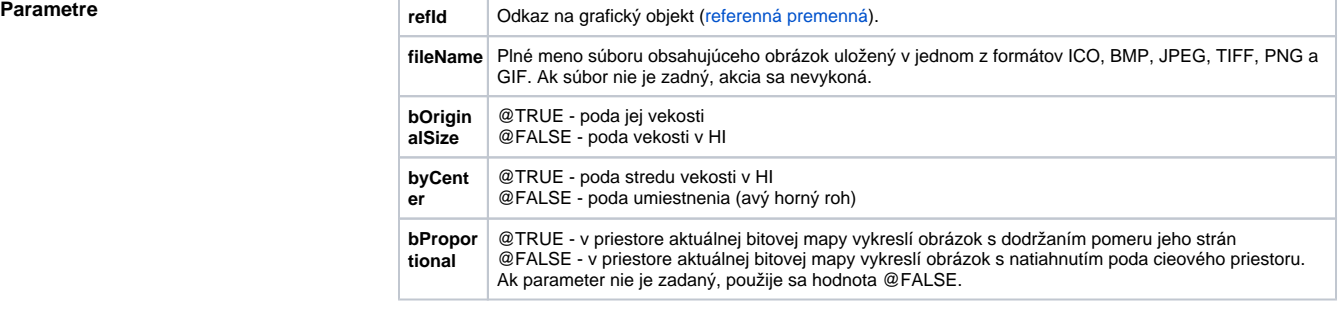

**Popis** Funkcia vymení bitovú mapu v grafickom objekte za bitovú mapu vytvorenú zo súboru.

**Príklad** %HI\_SetBmpFile(\_bmp, "c:\obrazky\obrazok.bmp" ,@TRUE, @FALSE, @TRUE)

## **Súvisiace stránky:** ⋒

[Funkcie pre ovládanie grafických objektov](https://doc.ipesoft.com/pages/viewpage.action?pageId=84347833) [Argumenty funkcie - typy](https://doc.ipesoft.com/display/D2DOCV22SK/Argumenty+funkcie+-+typy)